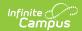

### **DIRS Extract (Minnesota)**

Last Modified on 03/11/2024 8:44 am CDT

Report Logic | Generating the Extract | DIRS Extract Layout

Tool Search: DIRS Extract

The Disciplinary Incident Reporting System (DIRS) extract reports information about behavior data including suspensions, expulsions, and weapons.

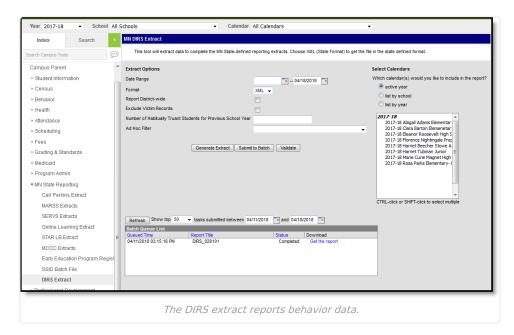

## **Report Logic**

#### **Incidents**

The DIRS extract reports a record per behavior Incident that meet the following requirements:

- Has a valid State Event Code mapping.
- Has a resolution mapped to a State Code.
- Has at least one participant with a Role of Offender. The Offender must have a Primary enrollment active
  on the Date of Incident and must have at least one resolution record mapped to a valid State Code.
- Has a Relationship to School valued of 1 or 4 selected.
- Falls within the Date Range or calendar selected in the extract editor.

If multiple events exist for an incident, the event with the lowest event code reports, indicating the most severe. Victim records are reported if the event has a State Event Code of 3, 12, 25, 26, 27, 28, 29, 31, or 32, unless the Exclude Victim Records checkbox is marked on the extract editor.

# **Generating the Extract**

- 1. Enter a **Date Range** to limit records to those with a Date of Incident on or within the range. The End Date defaults to the current date.
- 2. A **Format** of *XML* is selected by default.
- 3. Mark Report District Wide to generate the extract for all calendars in the current School Year.
- 4. Mark **Exclude Victim Records** to exclude participants with a Role of Victim from the extract if Victim records should not be included in the extract.

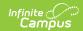

- 5. Enter a **Number of Habitually Truant Students from Previous School Year** to report that value in the extract. If a number is not entered in this field, a value of 000 reports and should be updated manually.
- 6. Select an **Ad hoc Filter** to limit records reports.
- 7. Select the **Calendar(s)** to be included in the report.
- 8. Click the **Generate Extract** button to generate the report in the indicated format or **Submit to Batch** to schedule when the report will generate.

Users have the option of submitting an extract request to the batch queue by clicking **Submit to Batch** instead of Generate Extract. This process will allow larger reports to generate in the background, without disrupting the use of Campus. For more information about submitting a report to the batch queue, see the Batch Queue article.

## **DIRS Extract Layout**

| Element Name      | Description & Format                                                                                                    | Campus Location                                                                       |
|-------------------|----------------------------------------------------------------------------------------------------|---------------------------------------------------------------------------------------|
| District Number   | The identification number of the reporting district.                                                                                                    | System Administration > Resources > Dis<br>Information > State District Number        |
|                   | Numeric                                                                                                    | District.number                                                                       |
| District Type     | The code that identifies the type of school district.                                                                                                    | System Administration > Resources > Dis<br>Information > Type                         |
|                   | Numeric                                                                                                    | District.type                                                                         |
| School            | Reports the total count of schools in the report.                                                                                                    |                                                                                       |
| School Number     | The number of the school where the incident occurred.                                                                                                    | System Administration > Resources > Sch<br>School Number                              |
|                   | Numeric                                                                                                    | School.number                                                                         |
| Safety Specialist | The email address of the school safety specialist.                                                                                                    | System Administration > Resources > Sch<br>Specialist Email                           |
|                   | Alphanumeric                                                                                                    | School.otherEmail                                                                     |
| Habitual Truants  | The number of habitually truant students for previous school year entered in the extract editor, or 000 if blank.                                                                                    | MN State Reporting > DIRS Extract > Num<br>Habitually Truant Students for Previous Sc |
|                   | Numeric                                                                                                    | Not dynamically stored                                                                |
| Safety Plan       | Indicates if the school has a Safety Plan policy in place. If a policy record exists with a value of 01 that is active for the full extract Date Range, reports as true. Otherwise reports as false. | System Administration > Resources > Sch<br>Policy > Policy<br>schoolPolicy.policy     |
|                   | Alphanumeric                                                                                                    |                                                                                       |

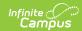

| Element Name             | Description & Format                                                                                                    | Campus Location                                                                   |
|--------------------------|----------------------------------------------------------------------------------------------------|-----------------------------------------------------------------------------------|
| Anti-Violence<br>Policy  | Indicates if the school has a Anti-Violence policy in place. If a policy record exists with a value of 03 that is active for the full extract Date Range, reports as true. Otherwise reports as false.  Alphanumeric  | System Administration > Resources > Sch<br>Policy > Policy<br>schoolPolicy.policy |
| Drug Education           | Indicates if the school has a Drug Education policy in place. If a policy record exists with a value of 06 that is active for the full extract Date Range, reports as true. Otherwise reports as false.  Alphanumeric | System Administration > Resources > Sch<br>Policy > Policy<br>schoolPolicy.policy |
| Zero Tolerance<br>Policy | Indicates if the school has a Zero Tolerance policy in place. If a policy record exists with a value of 02 that is active for the full extract Date Range, reports as true. Otherwise reports as false.  Alphanumeric | System Administration > Resources > Sch<br>Policy > Policy<br>schoolPolicy.policy |
| Anti-Bullying<br>Policy  | Indicates if the school has a Anti-Bullying policy in place. If a policy record exists with a value of 04 that is active for the full extract Date Range, reports as true. Otherwise reports as false.  Alphanumeric  | System Administration > Resources > Sch<br>Policy > Policy<br>schoolPolicy.policy |
| Crisis Plan              | Indicates if the school has a Crisis Plan policy in place. If a policy record exists with a value of 05 that is active for the full extract Date Range, reports as true. Otherwise reports as false.  Alphanumeric    | System Administration > Resources > Sch<br>Policy > Policy<br>schoolPolicy.policy |
| Incident                 | Reports one behavior event per incident with<br>mapped Resolution within the extract Date F<br>of Offender and a Relationship to School of 1                                                                          | Range or school year. Must have a participar                                      |
| External Incident ID     | The Incident ID for events with mapped State Event Codes.                                                                                                    | Student Information > Behavior > Event > Number                                   |

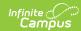

| Element Name                       | Description & Format                                                                                                    | <b>Campus Location</b>                                       |
|------------------------------------|----------------------------------------------------------------------------------------------------|--------------------------------------------------------------|
| School Number                      | The School ID of the school reporting the incident.                                                                                                    | System Administration > Resources > Sch<br>School Number     |
|                                    | Alphanumeric                                                                                                    | School.number                                                |
| Incident Date                      | The date the incident took place.  Date                                                                                                    | Behavior > Behavior Management > Incid<br>Incident           |
|                                    |                                                                                                    | BehaviorIncident.date                                        |
| Time of Incident                   | The time the incident took place.                                                                                                    | Behavior > Behavior Management > Incid                       |
|                                    | Numeric                                                                                                    | BehaviorIncident.context                                     |
| Cost to Property                   | The cost the school incurred by this event.  • If zero, reports as 1  • If 500 or less, reports as 2  • If greater than 500, reports as 3.                                                                                                    | Behavior > Behavior Management > Incid<br>Damages            |
|                                    | Numeric                                                                                                    |                                                              |
| Incident Location                  | Reports the total number of locations listed.                                                                                                    |                                                              |
| Incident Location                  | The location of the incident  Numeric                                                                                                    | Behavior > Behavior Management > Incid<br>Location           |
|                                    | Namenc                                                                                                    | BehaviorIncident.location                                    |
| Number of<br>Unknown               | The total number of unknown offenders.                                                                                                    | Behavior > Behavior Management > Even<br>Unknown Offenders   |
| Offenders                          | Numeric                                                                                                    | BehaviorEvent.unknownOffenders                               |
| Offender                           | Reports the total number of offenders. Stude Incident with at least one State Code mappe                                                                                                    | -                                                            |
| MARSS Number                       | The state identification number of the student offender. Student must have a Role of Offender and                                                                                                    | Census > People > Demographics > Perso<br>> Student State ID |
|                                    | a Relationship to School of Student                                                                                                    | Person.stateID                                               |
|                                    | Alphanumeric                                                                                                    |                                                              |
| Was Under<br>Current<br>Suspension | Indicates if the offender was suspended at the time of the incident. Reports as true if a previous Resolution record exists for the Offender in which they were an Offender with a Resolution of 1 or 2 and the Resolution End Date is null or after the Date of Incident. Otherwise reports as false. | Behavior > Behavior Management > Reso Calculated             |
|                                    | Alphanumeric                                                                                                    |                                                              |

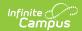

| Element Name                               | Description & Format                                                                                                    | <b>Campus Location</b>                                                                                                    |
|--------------------------------------------|----------------------------------------------------------------------------------------------------|----------------------------------------------------------------------------------------------------|
| Was Referred Law<br>Enforcement            | Indicates if the Offender was referred to law enforcement.                                                                                                    | Behavior > Behavior Management > Reso<br>Referred to Law Enforcement                                                                                                    |
|                                            | Alphanumeric                                                                                                    | BehaviorResolution.lawEnforcement                                                                                                    |
| Was Arrested Law<br>Enforcement            | Reports as true if the Arrest Made checkbox is marked on the resolution. Otherwise reports as false.                                                                                | Behavior > Behavior Management > Reso<br>Arrest Made                                                                                                    |
|                                            | Alphanumeric                                                                                                    | BehaviorResolution.arrestMade                                                                                                    |
| Offender Activity                          | Reports the total count of Offender activity r                                                                                                    | ecords.                                                                                                    |
| Offender Activity Type                     | Reports the State Event Code of the reported incident when the participant has a Role of Offender.                                                                                  | Behavior > Behavior Management > Even<br>Name                                                                                                    |
|                                            | Alphanumeric                                                                                                    | BehaviorEvent.name                                                                                                    |
| Offense Type                               | The Offense Type code. Reports if the Role is Offender and the Offender Activity Type                                                                                               | Behavior > Behavior Management > Particological Particological Par |
|                                            | State Event Code is 1, 2, 3, 6, 12, or 13.  Alphanumeric                                                                                                    | BehaviorRole.motivationCode                                                                                                    |
| Weapon                                     | Reports the total count of weapons recorded.                                                                                                    |                                                                                                    |
| Weapon Type                                | The type of weapon used. Reports the Weapon Type if the Event Type is 22 and Role is Offender.                                                                                      | Behavior > Behavior Management > Incid<br>Participant > Weapon Type                                                                                                    |
|                                            | Alphanumeric                                                                                                    | BehaviorWeapon.weaponType                                                                                                    |
| Number Weapons<br>Involved                 | The number of weapons used. Reports the Weapon Type if the Event Type is 22 and Role is Offender.                                                                                   | Behavior > Behavior Management > Incid<br>Participant > Weapon Type<br>Calculated                                                                                                    |
|                                            | Numeric                                                                                                    |                                                                                                    |
| Was Used as a<br>Dangerous<br>Weapon State | Indicates if the weapon used meets the state statute to be a dangerous weapon. If Dangerous Weapon is 01 or 03 and Role is                                                          | Behavior > Behavior Management > Incid<br>Participant > Dangerous Weapon                                                                                                    |
|                                            | Offender, reports as true. Otherwise reports as false.                                                                                                    | BehaviorWeapon.weaponCategory2                                                                                                    |
|                                            | Alphanumeric                                                                                                    |                                                                                                    |
| Was Used as a<br>Dangerous<br>Weapon Fed   | Indicates if the weapon used meets the federal statute to be a dangerous weapon. If Dangerous Weapon is 02 or 03 and Role is Offender, reports as true. Otherwise reports as false. | Behavior > Behavior Management > Incid<br>Participant > Dangerous Weapon<br>BehaviorWeapon.weaponCategory2                                                                                                    |
|                                            | Alphanumeric                                                                                                    |                                                                                                    |
|                                            |                                                                                                    |                                                                                                    |

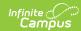

| Element Name                   | Description & Format                                                                                                    | Campus Location                                                                                              |
|--------------------------------|----------------------------------------------------------------------------------------------------|----------------------------------------------------------------------------------------------------|
| Bullying<br>Harassment Type    | The type of harassment committed by the offending participant. Reports the Harassment Type code(s) selected on the Event with a Role of Offender. Does not report if no Harassment Type is selected.  Alphanumeric | Behavior > Behavior Management > Incid<br>Participant > Harassment Type<br>BehaviorHarassment.harassmentType |
| Is Gun Loaded                  | If a gun was part of the incident, indicates if the gun was loaded. If Weapon Status is 01, 03, 05, or 07 and Role is Offender, reports as true. Otherwise reports as false.  Alphanumeric                         | Behavior > Behavior Management > Incid<br>Participant > Weapon Status<br>BehaviorWeapon.weaponCategory       |
| Is Gun Cased                   | If a gun was part of the incident, indicates if the gun was cased. If Weapon Status is 02, 03, 06 or 07 and Role is Offender, reports as true. Otherwise reports as false.  Alphanumeric                           | Behavior > Behavior Management > Incid<br>Participant > Weapon Status<br>BehaviorWeapon.weaponCategory       |
| Is Gun in Trunk                | If a gun was part of the incident, indicates if the gun was in the trunk. If Weapon Status is 04, 05, 06, or 07 and Role is Offender, reports as true. Otherwise reports as false.  Alphanumeric                   | Behavior > Behavior Management > Incid<br>Participant > Weapon Status<br>BehaviorWeapon.weaponCategory       |
| Drug Type                      | Reports the total count of drugs reported.                                                                                                    |                                                                                                    |
| Drug Type                      | If the Event Type is 13 and Role is Offender, reports the Drug Type selected.  Alphanumeric                                                                                                    | Behavior > Behavior Management > Incid<br>Participant > Drug Type<br>BehaviorDrug.drugType                   |
| Drug Type Other<br>Description | Currently not reported.                                                                                                    | N/A                                                                                                    |
| Disciplinary<br>Action         | Reports the total count of Resolutions (Disciplinary Actions) reported. Reports the Resolution Offender, Relationship to School is 1 or 4, Event Type is state mapped, and Resolution T Code is 1-12               |                                                                                                    |

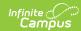

| Element Name                | Description & Format                                                                                                    | Campus Location                                                                                           |
|-----------------------------|----------------------------------------------------------------------------------------------------|----------------------------------------------------------------------------------------------------|
| Disciplinary<br>Action Type | Reports the State Code of the Resolution if Role is Offender, Relationship to School is 1 or 4, the Incident Event Type is mapped to a State Event Code and the Resolution is mapped to a State Resolution Code of 1-13.  A value of 12 only reports if either of the following is true:  • Extract fields report as follows: Victim Type reported as 2 or 3, Physical Assault State reported as F and Offender Activities reported as 3 with an Offense Type of 1.  • Extract fields report as follows: Victim Type reported as 2 or 3 and Offender Activity is 2, 4, 22, or 28.  Alphanumeric | Behavior > Behavior Management > Incid<br>Resolution > Resolution Type<br>BehaviorResolution.stateResCode |
| No Response<br>Explanation  | Reports Details if Behavior Resolution Type is 11, 12, or 13.  Alphanumeric                                                                                                    | Behavior > Behavior Management > Incid<br>Resolution > Details<br>BehaviorResolution.details              |
|                             | Aipnanumeric                                                                                                    | BenaviorResolution.details                                                                                |
| Was DAT Through<br>Year     | Indicates if the expulsion lasted through the end of the current school year. If Behavior Resolution Type is 3, Role is Offender and Relationship to School is 1 or 4, reports as true. Otherwise reports as false. If Behavior Resolution Type is not 3, does not report.  Alphanumeric                                                                                                    | Behavior > Behavior Management > Incid<br>Resolution > Resolution Type<br>Calculated                      |
| Num Days                    | The number of school days the Resolution lasted. If Behavior Resolution Type is 1-6 or 12, reports Total Discipline Days.  Numeric                                                                                                    | Behavior > Behavior Management > Incid<br>Resolution > Total Discipline Days                              |
| Start Date                  | The Start Date of the resolution if the Type was 3, 4, or 12.                                                                                                    | Behavior > Behavior Management > Incid Resolution > Resolution Start Date                                 |
|                             | Date                                                                                                    | BehaviorResolution.startDate                                                                              |
| End Date                    | The End Date of the resolution if the Type was 3, 4, or 12.                                                                                                    | Behavior > Behavior Management > Incid<br>Resolution > Resolution End Date                                |
|                             | Date                                                                                                    | BehaviorResolution.endDate                                                                                |

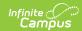

| Element Name                            | Description & Format                                                                                                    | <b>Campus Location</b>                                                                                                    |
|-----------------------------------------|----------------------------------------------------------------------------------------------------|----------------------------------------------------------------------------------------------------|
| Was Expulsion<br>Modified               | Indicates if the student returned to school prior to the end date on a school board resolution. If Reports as true if Type is 3 and Number of Days Reduced is entered. Otherwise reports as false. If Behavior Resolution Type is not 3, does not report.  Alphanumeric | Behavior > Behavior Management > Incid<br>Resolution > Number of Days Reduced<br>Calculated                                   |
| Num Days<br>Expulsion<br>Reduced        | The number of days the expulsion was reduced from the original resolution. If Type is 2 and the expulsion was modified, reports the Number of Days Reduced.  Alphanumeric                                                                                               | Behavior > Behavior Management > Incid<br>Resolution > Number of Days Reduced                                                 |
| Did Return Before<br>End School Year    | Indicates if the student returned before the end of the school year. Reports as true if Resolution End Date is before the school year End Date and the expulsion was modified.  Alphanumeric                                                                            | Behavior > Behavior Management > Incid<br>Resolution > Resolution End Date<br>Calculated                                      |
| AES Type                                | Indicates the student was suspended from school for more than 5 days. Reports the Alternate Education Setting if Resolution Type is 2 - 6 and the Duration in School Days is greater than 5.  Alphanumeric                                                              | Behavior > Behavior Management > Incid<br>Resolution > Alternate Education Settings<br>BehaviorResolution.altEducationSetting |
| AES No Service<br>Proved<br>Explanation | Reports the Resolution Details if the Alternate Education Setting of 15 is selected, the Behavior Resolution was mapped to a state code of 2, 3, 5, or 6, and the Duration was greater than 5 days. Otherwise reports as blank.  Alphanumeric                           | Behavior > Behavior Management > Incid<br>Resolution > Details<br>BehaviorResolution.details                                  |
| Victim                                  | Reports the total count of victims.                                                                                                    |                                                                                                    |
| Victim Type                             | Reports the Relationship to School of the participant with a Role of Victim.  Alphanumeric                                                                                                    | Behavior > Behavior Management > Incid<br>Participant > Relationship to School<br>BehaviorRole.relationshipToSchool           |
| Multiple Victim<br>Count                | Reports the Total count of Number of Unknown Victims, Number of Student Victims, and Number of School Personnel Victims when Relationship to School is 2-5.  Numeric                                                                                                    | Behavior > Behavior Management > Incid<br>Participant > Relationship to School, Numl<br>Calculated                            |

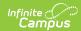

| <b>Element Name</b>               | Description & Format                                                                                                    | Campus Location                                                              |
|-----------------------------------|----------------------------------------------------------------------------------------------------|------------------------------------------------------------------------------|
| Estimated Victims<br>Enrolled     | Reports the Number of Student Victims entered on the event.                                                                                                    | Behavior > Behavior Management > Incid<br>Number of Student Victims          |
|                                   | Numeric                                                                                                    | BehaviorEvent.numbOfStuVictims                                               |
| Estimated Victims<br>Not Enrolled | Reports the Number of Unknown Victims entered on the event.                                                                                                    | Behavior > Behavior Management > Incid<br>Number of Unknown Victims          |
|                                   | Numeric                                                                                                    | BehaviorEvent.numOfNonSchVictims                                             |
| MARSS Number                      | Reports the Student State ID of the participant with a Role of Victim and a Relationship to School of 1.                                                                                                    | Census > People > Demographics > Perso<br>> State ID<br>Person.stateID       |
|                                   | Numeric                                                                                                    |                                                                              |
| Did Injury Occurr                 | Indicates whether an injury occurred related to the incident. Reports as true if Injury is 2, 3, or 4 and Role is Victim.                                                                                                    | Behavior > Behavior Management > Incid<br>Participant > Injury               |
|                                   | Otherwise reports as false.                                                                                                    | BehaviorRole.injury                                                          |
|                                   | Alphanumeric                                                                                                    |                                                                              |
| Was Serious<br>Bodily Injury      | Indicates if injury qualified as serious bodily injury based on federal law. Reports as true if Injury is 4 and Role is Victim.                                                                                                    | Behavior > Behavior Management > Incid<br>Participant > Injury               |
|                                   | Otherwise reports as false.                                                                                                    | BehaviorRole.injury                                                          |
|                                   | Alphanumeric                                                                                                    |                                                                              |
| Aware Reporting<br>Assault        | Indicates that the reported is aware that the incident included a victim who is a district employee, but that the incident is                                                                                                    | Behavior > Behavior Management > Incid<br>Participant > Not Reported 121A.53 |
|                                   | not being reported as such based on 121A.53. To report, export fields must report as follows:                                                                                                    | BehaviorRole.notReported121A.53                                              |
|                                   | Reports as 1 if the Not Reported 121A.53 checkbox is marked and either of the following are true:                                                                                                    |                                                                              |
|                                   | <ul> <li>Extract fields report as follows: Victim         Type reported as 2 or 3, Physical         Assault State reported as F and         Offender Activities reported as 3 with         an Offense Type of 1.</li> <li>Extract fields report as follows: Victim</li> </ul> |                                                                              |
|                                   | Type reported as 2 or 3 and Offender                                                                                                    |                                                                              |
|                                   | Activity is 2, 4, 22, or 28.  If checkbox is not marked, reports as 0.                                                                                                    |                                                                              |
|                                   |                                                                                                    |                                                                              |
|                                   | Numeric                                                                                                    |                                                                              |

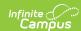

| Element Name              | Description & Format                                                                                                    | Campus Location                                                                                                    |
|---------------------------|----------------------------------------------------------------------------------------------------|----------------------------------------------------------------------------------------------------|
| Cost to Victim            | The medical cost to the victim incurred by the event.  • If zero, reports as 1  • If 500 or less, reports as 2  • If greater than 500, reports as 3.  Numeric                                                                      | Behavior > Behavior Management > Particle to Victim  BehaviorRole.cost                                                            |
| Physical Assault<br>State | Indicates if the incident is being reported to fulfill the state statute to report assault of a district employee. Reports as true if Physical Assault of a District Employee is marked. Otherwise reports as false.  Alphanumeric | Behavior > Behavior Management > Incid<br>Participant > Physical Assault of District En<br>BehaviorRole.physicalAssaultOfEmployee |